Installing Adobe Photoshop is relatively easy and can be done in a few simple steps. First, go to Adobe's website and select the version of Photoshop that you want to install. Once you have the download, open the file and follow the on-screen instructions. Once the installation is complete, you need to crack Adobe Photoshop. To do this, you need to download a crack for the version of Photoshop you want to use. Once you have the crack, open the file and follow the instructions to apply the crack. After the crack is applied, you can start using Adobe Photoshop. Be sure to back up your files since cracking software can be risky. With these simple steps, you can install and crack Adobe Photoshop.

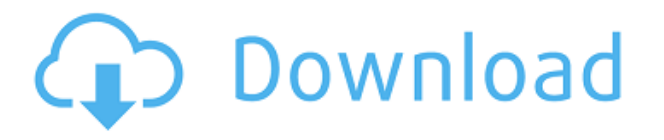

From the top menu, choose Camera, and browse to your camera. The Adobe Photoshop Elements (Leopard) Camera, Target, and Adjustment Layers Tutorial shows you how to combine multiple layers to blend your photos together. For example, if you are combining a photo with a black-and-white panorama, you can use the Clarity tool and the Clarity adjustment Layer to tone down the edges and bring out some of the details in the background, or use the Dodge tool with an Adjustment Layer to add color to the background. The ability to share links to the photos in your collection makes it easy for you to create social proof for your claims. You can also study the reviewer's comments as an example of the level of skill among the community. Some people appreciate it when photos look great outside the borders of the picture. Try to respond to  $-$  if not necessarily agree with  $-$  those views, and convey to your readers that working within a given photo is the goal, not having a framed photo. I'm interested to see how Adobe handles the new pricing model. There are a number of unanswered questions, such as what will happen to the old pricing model? Will Adobe assign different license keys to different pricing plans? Will browsers check for license key validation? I'm also curious to see what the impact of Creative Cloud will be on use of the software. Color has always been one of my favorite aspects of this software. If Photoshop was just a basic RAW converter, this would have been probably one of my first choices. It's still a struggle to get the camera to produce perfect highlights and shadows. You're often asked to make keytones more precise. Here's the scene above. In Adobe Camera Raw, you can soft light all 4 corners to bring out detail, and follow that up with a slight adjustment on the highlights to dim them. But underneath the highlights, there is still room for improvement. I've yet to find a way to automate the hell out of this process.

## **Adobe Photoshop CS6 With License Key Full Version 2023**

The Bridge app is Adobe's file management solution for all platforms that allows you to work directly

with as well as, access to your files and folders. This app is filled with the most powerful image editing tools, such as PNG quantization, that allows you to easily optimize, resize, print, and much more. The editing tools are all one place and one place to go for more customizations. Adobe Graphics Suite enables you to view, draw and edit your vector, bitmap and photos in the same program, so you can make changes to photos and text at the same time. You can try this FREE for 30 days. V.E.Z. Technology is the most reliable time-saving solution for fine-tuning photographs. Simply reduce color or noise to boost the creative edge. The Photoshop team is excited for the development of Photoshop Camera and we hope you are too. If you have any questions, please feel free to email our Photoshop camera team: info@photoshopcamera.com . This article will help you to learn about the free and other versions of photoshop. Some of the fans of Photoshop use the best version of the software called Photoshop CS6 for both personal and professional uses. photoshop.adobe.com "Why do I need Photoshop?" The short answer is, "You don't." Lots of websites are using Photoshop to make the web easier, but you don't really need Photoshop. You use several web technologies, including CSS, to accomplish your goals. In fact, our goal was to help you accomplish them without Photoshop." 933d7f57e6

## **Adobe Photoshop CS6 Full Product Key WIN + MAC {{ Hot! }} 2023**

Make use of the various tools in Photoshop to edit the image. The features like Levels, Curves, Brightness/Contrast, Hue/Saturation, Colorize, Desaturate, Crop, Selective Color as well as Mini Bridge, Adobe Camera Raw, and many more make life easy for a newbie. Photoshop also allows for reworking whole groups of pixels by pulling sharp edges. As you continue with your training in Photoshop, you must learn to utilize the new tools and features available. As you can see here, Adobe Photoshop offers a plethora of functions. But it is not possible to use all of them at once. There are three main tabs in the menu bar:

- **Curves**: This tab provides a simple interface to the powerful Radial and Bézier curves. You can use them to apply or remove artefacts, adjust images, and fine-tune color by drawing smooth curves.
- **Effects**: On this toobar, you can access many filters, tools, and effects. Each one can be applied to one or multiple layers and provides different results.
- **Palettes**: The Palettes tab contains the standard Color, Grayscale, and Black & White tabs for you to get quick access to color adjustments, contrast, and conversion. Besides that, it offers a very powerful selection editor, which is where most effects are added.

In the early days of the 90s, Photoshop was the light of the workstations. Adobe first released Photoshop in 1991. It was the only application which could design and edit images. Ever since its release, Photoshop has strived to develop into the perfect workhorse. Today, it is still the flagship program of the company, but it is not as simple.

adobe photoshop cs3 portraiture free download adobe photoshop cs3 cracked version free download photoshop cs6 mega download photoshop cs middle east version download adobe photoshop cs3 free download for windows 7 64 bit filehippo software adobe photoshop cs3 free download free download noiseware professional for adobe photoshop cs3 download adobe photoshop cs3 full version + crack with keygen free adobe photoshop cs3 extended key generator free download portable adobe photoshop cs3 lite free download

Photoshop is the all-in-one graphics designing, editing, and retouching software. With it, you can create complete digital canvas for images for your website, brochures or any other design projects. It is the first professional image editing software for the desktop and comes with a lot of editing tools. You can also create the artistic effects to change color and shape of any object and place different objects on a canvas. You can also edit multiple layers, add text, move and combine them and rearrange them on the canvas, remove unwanted touches to complete your work faster. The best part about Photoshop is it's versatility. Sketch, study and develop your unique creativity and professionalism through the photo retouching, editing and transforming tools in Photoshop like photo retouching, filters, sharpening, etc. Photoshop powers professionals and students alike. With the powerful Photoshop, you can edit any way you want. Photoshop is the official photo editing application of Adobe and one of the most renowned photo editing software. With it, you can select, crop, color adjust, remove and add various effects to make your images look more professional with the help of its powerful tools. You can easily edit and enhance your images and impress your client with your work. It has a huge user base and is capable of converting professionals into a novice. Some of the features of Photoshop are shown below.

- 1. It has eye-catching features like iPhone editing, Mac editing, Android editing, and Windows editing.
- 2. Wide array of tools are available in Photoshop like text, shape, vector, and pattern.
- 3. You can also optimize the images with the help of common photo editing tools like resize, rotate, color correction, straightening, etc.
- 4. There are different types of graphic elements in a slide like shape, text, pictures, and video. It caters to all the types of images and media that you need to print, website and mobile apps.
- 5. You can quickly draw, erase, and delete unwanted objects, change the background, and place in Photoshop on a canvas.
- 6. Create your beautiful images with the help of the Photoshop quality features like front-lit photo , backlit photo ,

When you use a mobile device for editing photographs, user experience might be the first thing that your eyes are drawn to. Since mobile devices have cameras, they can take your picture with various functions. Process your photos on mobile devices without spending a lot of local storage. Present your work through photo-editing apps faster and make your images look more professional. Adobe applications like Photoshop and Lightworks have soft-proofing capabilities, an easy to use UI, and the built-in resizing tools that will save you time and money. Both lets designers and photographers to resize images for marketing or web purposes while keeping original image quality. The safety and validation capabilities of soft-proofing will help you choose and correct image sizes for the web and marketing purposes. The user interface will prevent you from making any unwanted editing changes with the aim of keeping it hassle-free and easy to use. With the evolution of web technology and the advent of hybrid design, the use of vector graphics has sky-rocked. With its ability to resize and scale safely, edit vector assets and scale for retina display without causing distortion, retouch tools like pen tool, and configure the styles in a smart way, Photoshop is the best way. Adobe applications have great default settings and features in the tools. They know what we want and they offer us some default settings, which might be a godsend when we make some small mistakes in resizing, retouching, and color or other adjustments.

<https://jemi.so/3coluMhygni/posts/2WEBIY5SV1lzhJmNUmKy> <https://jemi.so/3coluMhygni/posts/KJzXVin4DIfVKcQKF1Tv> <https://jemi.so/3coluMhygni/posts/bRPjXYcIOUqMbWrQDIrw> <https://jemi.so/3coluMhygni/posts/smzHvuqM9HeLf2fwPT50> <https://jemi.so/3coluMhygni/posts/tf30s0tLrkixYszuiEW3> <https://jemi.so/3coluMhygni/posts/YAnePPksfyTj9mXdhKBK> <https://jemi.so/3coluMhygni/posts/ggu3KlEw9i381dSROZP5> <https://jemi.so/3coluMhygni/posts/dsyR6sRyYE9lINSMtArJ> <https://jemi.so/3coluMhygni/posts/Add4jo7EjPThTDi4JD6L> <https://jemi.so/3coluMhygni/posts/AP6AgE2E3MDjRd01dI5n> <https://jemi.so/3coluMhygni/posts/uGpH8fAmulhBPjft4yaO> <https://jemi.so/3coluMhygni/posts/gwWCvldtNrA8GOnOz2CI> <https://jemi.so/3coluMhygni/posts/sVG7dxpEQkYHYjopq6zb> <https://jemi.so/3coluMhygni/posts/UyQmMHxZqFlp4GOdSB71> <https://jemi.so/3coluMhygni/posts/cdV1BmegNhJaDC0rRaqB>

The Content-Aware Move tool in Photoshop CC lets you move parts of the canvas that contain

content similar to the overall image and the areas that have been eliminated. This tool is quite effective at eliminating the unwanted elements from the scene. If the wished-for output were a complex picture, it would be very laborious to adjust every component manually. The tool can be leveraged to remove the parts of the photo that are not wanted. You can import multiple working layers to make the required tweaks more quickly and automate the process. The Content-Aware Move tool in Photoshop CC can be used to remove unwanted parts of a photo, such as image noise, shadows, or corners. This feature works on a basis of color matching and is one of the most exploited features incorporated into Adobe Photoshop. The Adjustment Layer allows the user to stack a collection of adjustment layers, that you get to select in the tool window within an adjustment layer. This includes hue, saturation, and lightness settings like the ones you get in the Levels or Curves adjustment layer. You can also have a Smudge, Scrub, Red Eye, or Posterize adjustment layer that can then be moved, resized, rotated, and configured in a variety of ways. The perfect tool for image correction, Photo Matching makes it possible to fix out-of-focus areas, incorrect colors, faded backgrounds or too much contrast in the image. The tool can be used to select an area of an existing photo and mask out unwanted parts, while simultaneously correcting the image for range and color.

This book focuses on the fundamentals and provides a comprehensive, yet easy-to-follow, set of complete lessons so you can design your own original artwork—which, of course, you'll want to save for your own scrapbook or art collection. The exercises and projects in this book are organized in such a way that you'll come away with practical techniques that you can immediately apply to your own artwork. Whether you choose digital photography or painting, charcoal or ink, pastels or tempera, you'll gain a foundation and confidence to paint, draw, and design your own original artwork using Photoshop and Photoshop Elements. You can also enhance images with a host of built-in tools, transitions, and layer styles. You'll learn to follow along with the model work, from basic composition through to the final image output. If you have a completed model to follow and you don't have Photoshop, neither do you want to have to wait for the tech to download and install it. This book uses a tutorial, step-by-step, method for you to follow and watch as you complete every step yourself. You'll see step-by-step tutorials throughout the book to show you how to make a model, from start to inside out. If you come to a location that you don't understand, you can just play the tutorial or make a new model and follow the steps. Make sure to save all your work so you can have it at your finger'send, as you work. By the end of this book, you'll have a complete set of fresh, original works to save for your scrapbook or art collection.